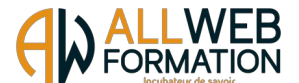

# **PROGRAMME**

### **ADOBE INDESIGN PRO COMPLETE – ALL WEB FORMATION**

### Prérequis :

Pour accéder à la formation Adobe InDesign Découverte, vous devrez savoir lire et écrire, utiliser un ordinateur de bureau, à savoir démarrer l'ordinateur de bureau, avoir une connaissance de l'environnement Windows / MAC OS et savoir accéder et naviguer sur une page Web. Vous devez posséder un PC ou une tablette ainsi que le logiciel « Adobe INDESIGN » à jour. Une webcam sera également nécessaire pour le passage de la certification en ligne. Prérequis logiciel ADOBE : https://helpx.adobe.com/fr/indesign/system-requirements.html

#### Public visé :

Toute personne souhaitant développer ses compétences professionnelles, en reconversion professionnelle ou demandeur d'emploi.

#### Objectifs visés :

Vous vous familiariserez avec l'environnement du logiciel Adobe InDesign et ses outils, que vous apprendrez progressivement à maîtriser. Petit à petit, vous serez capable de réaliser des mises en page et traitements de texte. Grâce à différents ateliers créatifs, vous pourrez mettre en pratique les connaissances acquises. Vous aurez la capacité de passer la certification TOSA INDESIGN RS6206

# Thèmes abordés :

- Télécharger le logiciel
- Les premiers pas
- Paramétrer vos documents
- Ouvrir et Enregistrer des fichiers InDesign
- Le Texte
- Dessiner des formes simples
- Les contours
- La couleur
- Atelier créatif Ticket Evènement
- Les images
- Le texte Quelques options supplémentaires
- Atelier créatif Menu Café
- Affichage et repères
- Les gabarits
- Alignement
- Atelier créatif Papier En-tête
- Les effets
- Atelier créatif Affiche
- Les liens des images
- Corriger les erreurs
- Exportations
- Atelier créatif Newsletter Quicksilver
- Atelier créatif Carte de visite
- Atelier créatif Catalogue 4 pages
- Le Texte
- Les Images
- Atelier créatif Affiche Charlie • Autres fonctionnalités
- Atelier créatif Création d'un formulaire simple Interactif
- Paramétrer vos Documents
- Atelier créatif Faire un CV
- Atelier créatif Affiche Vespa
- Atelier créatif Plaquette 4 pages pliée en 2 Projet Paris
- Les nouveautés
- Atelier créatif Création d'une plaquette A4
- Atelier créatif Menu Restaurant 3 volets Projet Sushi Bar
- Atelier créatif Création d'un catalogue 8 pages Thème Parfum

# Moyens utilisés :

Plateforme de cours en ligne développée par des professionnels de la formation, accessible 24 heures sur 24 et 7 jours sur 7. Notre équipe est également disponible par téléphone ou en visioconférence du lundi au vendredi de 9 heures à 12 heures 30 puis de 13 heures 30 à 17 heures, pour toutes questions pédagogiques ou administratives.

Les stagiaires ont la possibilité de programmer des rendez-vous en visioconférence avec les tuteurs de formation pendant les horaires d'ouverture ou en dehors suivant les disponibilités des tuteurs.

#### Modalités d'évaluation, moyens pédagogiques et technique :

Un suivi pédagogique est assuré par notre équipe tous les 10 jours durant la formation, puis en fin de formation afin de s'assurer que celle-ci se déroule dans les meilleures conditions. Un test de positionnement sous forme de QCM vous est demandé afin de savoir si votre niveau permet un accès à cette formation. La formation est composée de leçons, d'exercices, de questionnaires et de quizz d'évaluation. Un questionnaire de satisfaction à chaud sera à remplir en fin de formation. Nous vous recontacterons dans les 3 mois après votre formation (Questionnaire à froid) afin de pouvoir vous suivre dans l'évolution de votre projet professionnel. Des tests de préparations à la certification sont disponibles à tout moment de votre formation. Ces tests vous permettront de vous évaluer et voir votre progression avant le passage de la certification TOSA INDESIGN  $R$ S6206

### Langue du logiciel enseigné : Français ou Anglais.

# Contenu du cours :

Test d'entrée, 24 modules, Test final.

### Contenu des leçons :

ALL WEB FORMATION, 63 rue du Pollet · 01800 Villieu-Loyes-Mollon · 04 81 68 37 26 · contact@allwebformation.fr

**www.allwebformation.fr** S.A.S au capital de 5 000 euros • Siret : 903 548 402 00010

Numéro de déclaration d'activité : 840 102 431 01 auprès du préfet de région Auvergne-Rhône-Alpes (cet enregistrement ne vaut pas agrément de l'état)

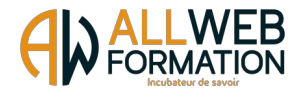

### Leçons, Exercices, Ressources

Durée prévue de l'étude : 14 heures à distance (FOAD) sur 30 jours. (Votre accès à la plateforme reste ouvert pour une durée de 1 an à compter de la date de début de formation)

Délais d'accès : Entre la demande du bénéficiaire et entre la signature du devis et le début de la formation, 15 jours ouvrés minimum.

Toute demande préalable de prise en charge doit impérativement être saisie en ligne, au plus tard dans les 15 jours calendaires avant le 1<sup>er</sup> jour de formation. Créneaux de formation disponibles sur [www.allwebformation.fr](http://www.classelib.fr/)

# Tarif :

3 150 € (Euros) T.T.C (éligible au CPF)

### Lien EDOF :

[https://www.moncompteformation.gouv.fr/espace-prive/html/#/formation/recherche/](https://www.moncompteformation.gouv.fr/espace-prive/html/#/formation/recherche/90354840200010_INPROJ2022/90354840200010_INPROJ2022) [90354840200010\\_INPROJ2022/90354840200010\\_INPROJ2022](https://www.moncompteformation.gouv.fr/espace-prive/html/#/formation/recherche/90354840200010_INPROJ2022/90354840200010_INPROJ2022)

### Date de formation :

A déterminer avec All Web Formation et le stagiaire. Créneaux de formation disponibles sur [www.allwebformation.fr](http://www.classelib.fr/)

### Accessibilité :

Dans le cas où la personne signataire présenterait des difficultés d'accès à sa formation, pour raison de handicap, permanent ou provisoire, même léger, une annexe à la présente convention / contrat serait remplie et signée par la personne bénéficiaire et le prestataire de la formation. Vous pouvez aussi contacter notre référent PSH par mail à l'adresse contact@coaching-formations.fr

Un retour d'expérience serait ensuite mentionné à la fin de la formation, en vue d'amélioration continue. Lien de l'annexe accessibilité : A consulter directement sur notre site internet www.allwebformation.fr

Indicateurs de résultats : A consulter directement sur notre site internet www.allwebformation.fr

#### **Contact administratif et pédagogique :** 63 rue du Pollet 01800 Villieu-Loyes-Mollon Tel : 04 81 68 37 26 Mail : contact@allwebformation.fr

ALL WEB FORMATION, 63 rue du Pollet • 01800 Villieu-Loyes-Mollon • 04 81 68 37 26 • [contact @ allwebformation.fr](mailto:contact@allwebformation.fr) **www.allwebformation.fr** S.A.S au capital de 5 000 euros • Siret : 903 548 402 00010

Numéro de déclaration d'activité : 840 102 431 01 auprès du préfet de région Auvergne-Rhône-Alpes (cet enregistrement ne vaut pas agrément de l'état)